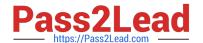

# C\_TS4CO\_2020<sup>Q&As</sup>

SAP Certified Application Associate - SAP S/4HANA for Management Accounting (SAP S/4HANA 2020)

# Pass SAP C\_TS4CO\_2020 Exam with 100% Guarantee

Free Download Real Questions & Answers **PDF** and **VCE** file from:

https://www.pass2lead.com/c\_ts4co\_2020.html

100% Passing Guarantee 100% Money Back Assurance

Following Questions and Answers are all new published by SAP Official Exam Center

- Instant Download After Purchase
- 100% Money Back Guarantee
- 365 Days Free Update
- 800,000+ Satisfied Customers

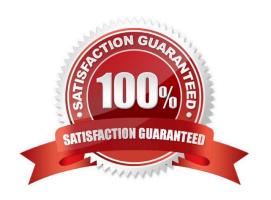

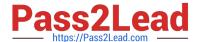

#### **QUESTION 1**

How does SAP S/4HANA determine if a characteristic value is valid in Profitability Analysis?

- A. By defining the characteristic value as a value field
- B. By defining the characteristic value in the field catalog
- C. By defining the characteristic value in the check table
- D. By defining the characteristic value as a key figure

Correct Answer: C

#### **QUESTION 2**

You want to derive the profitability segment for a line item in the universal journal using SAP S/4HANA standard configuration. What requirements must be fulfilled? Note: There are 2 correct answers to this question.

- A. Costing-based Profitability Analysis must be active.
- B. Account-based Profitability Analysis must be active.
- C. The type of the addressed ledger must be an extension ledger.
- D. The type of the general ledger account must be primary cost/revenue or secondary cost.

Correct Answer: BD

#### **QUESTION 3**

How do you define the relationship between an operating concern and a controlling area?

- A. Many-to-many (N:M)
- B. Many-to-one (N:1)
- C. One-to-many (1:N)
- D. One-to-one (1:1)

Correct Answer: C

#### **QUESTION 4**

What does SAP/S4HANA select line-item-based data for costing based Profitability Analysis reports?

A. It select actual data from table CE2XXXX and plan data from CE3XXXX.

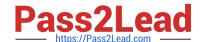

2023 Latest pass2lead C\_TS4CO\_2020 PDF and VCE dumps Download

- B. It select actual data from table ACDOCA and plan data from ACDOCP.
- C. It select actual data from table CE1XXXX and plan data from CE2XXXX.
- D. It select actual data from table ACDOCA and plan data from COSP.

Correct Answer: C

#### **QUESTION 5**

You want to determine which operations of the routing should be considered in a product cost calculation. How do you do this? Note: There are 2 correct answers to this question.

- A. By marking the cost indicator in the control key assigned to the operation
- B. By marking the Relevance to Costing indicator in the operation
- C. By assigning a cost center to the work center in the operation
- D. By defining a usage key in the header of the routing.

Correct Answer: AB

#### **QUESTION 6**

Which of the following statements apply to SAP S/4HANA embedded analytics? Note: There are 2 correct answers to this question.

- A. It is hosted on the SAP Cloud Platform and integrate seamlessly on the SAP S4/HANA on the Fiori Launchpad.
- B. It is the core SAP S4/HANA license and users the same technical stack and user interface.
- C. It uses core data services (CDS) views to create virtual data models (VDMs) for reporting.
- D. It is used by dedicated BI users who need to go beyond the capabilities of Strategic Analysis Tools for reporting.

Correct Answer: BC

### **QUESTION 7**

You are implementing SAP S/4HANA and you want to run analytical reports off a single data model. Which statement best describes reporting in SAP S/4HANA?

- A. Reporting can be either broad and deep for analysis, or speedy and simple, but not both.
- B. Reporting on data in real time is difficult, and complex to design.
- C. Reporting on data is available in real-time at every level of detail.

2023 Latest pass2lead C\_TS4CO\_2020 PDF and VCE dumps Download

D. Reporting analytical data is always done in a business warehouse system.

Correct Answer: C

#### **QUESTION 8**

At what level do you create the structure of the operating concern?

- A. Sales organization level
- B. Controlling area level
- C. Client level
- D. Company code level

Correct Answer: C

#### **QUESTION 9**

You are considering using commitment management with internal orders. What do you need to do in the configuration?

- A. Activate commitment management in both the controlling area and the order type.
- B. Activate commitment management in the controlling area, the order type, and in individual internal order master data.
- C. Activate commitment management in both the version and the order type.
- D. Activate commitment management only in the controlling area.

Correct Answer: A

#### **QUESTION 10**

You have implemented Product Cost by Sales Oder in conjunction with cost-based POC results analysis in your organization.

Plan revenue = 3000; Plan costs = 2000 Actual revenue = 1200; Actual cost=1000

What data does the system calculate during results analysis?

- A. "Revenue = 1500; Cost of sales = 1000; Revenue surplus =300"
- B. "Revenue = 1200; Cost of sales = 1000; Capitalized revenue (revenue in excess of billings) = 200"
- C. "Revenue = 1500; Cost of sales = 1000; Capitalized revenue (revenue in excess of billings) = 300"
- D. "Revenue = 1200; Cost of sales = 1000; Revenue surplus =200"

Correct Answer: C

2023 Latest pass2lead C\_TS4CO\_2020 PDF and VCE dumps Download

#### **QUESTION 11**

You want to create cost centers for your company. What is the prerequisite to build an organizational structure for overhead cost controlling?

- A. Person responsible
- B. Profit center
- C. Standard hierarchy top node
- D. Cost center categories

Correct Answer: C

#### **QUESTION 12**

You define rules in a status profile and assign the profile to your internal order type. What do you use the status profile for? Note: There are 3 correct answers to this question.

- A. To define the user status
- B. To define users for the order
- C. To permit or forbid specific transactions
- D. To activate the CO partner update
- E. To set the initial status as Created or Released

Correct Answer: ACE

#### **QUESTION 13**

What do you need to setup in order to bring the values incoming sales orders into account- based Profitability Analysis?

- A. A multi-valuation ledger
- B. A new standard G/L ledger with exclusive usage of "Prediction"
- C. An extension ledger of type "Simulation"
- D. An extension ledger of type "Prediction and Commitment"

Correct Answer: D

#### **QUESTION 14**

To which object can you settle an internal order using cost elements with cost element category 21 (internal

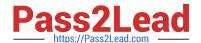

2023 Latest pass2lead C\_TS4CO\_2020 PDF and VCE dumps Download

settlement)? Note: There are 3 correct answers to this question.

- A. Sales order item
- B. WBS element
- C. General ledger account
- D. Network
- E. Asset

Correct Answer: ABD

#### **QUESTION 15**

You create a new profit center. Which company code(s) is it assigned to by default?

- A. All company codes where profit center accounting is activated.
- B. All company codes maintained in your authorization profile.
- C. All company codes within the controlling area.
- D. All company codes to which the profit center standard hierarchy is assigned to.

Correct Answer: C

C TS4CO 2020 PDF Dumps C TS4CO 2020 VCE <u>Dumps</u> C TS4CO 2020 Study Guide